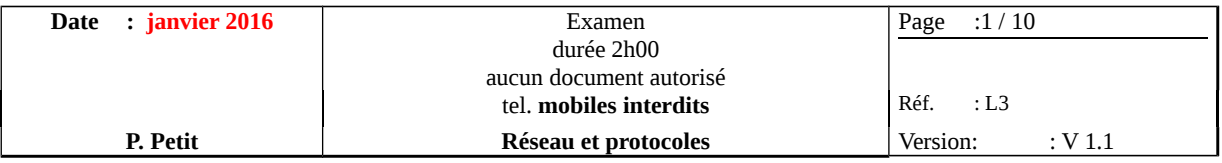

### **1 ARCHITECTURE EN COUCHES**

Question 1 **(à faire sur l'énoncé)** indiquez le nom et le rôle principal de chacune des couches 2, 3 et 4 du modèle ISO. Vous indiquerez aussi les noms des « adresses » ou équivalents utilisés pour désigner les sources ou destination pour ces 3 couches dans le monde TCP/IP.

Couche 2 :

couche 3 :

couche 4 :

### **2 IP**

Question 1 **(sur votre copie)** A quoi sert le procole ARP ? Donnez le sens de l'acronyme ARP et expliquez le processus en jeu lors de requêtes ARP (paquets diffusés, destination, source, informations présentes dans les paquets)

table des puissances de 2 :

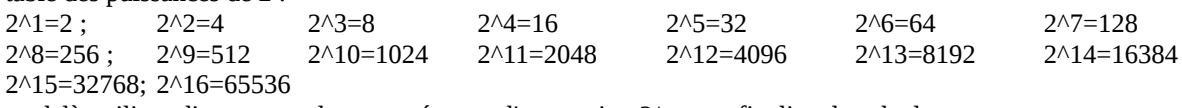

au delà, utilisez directement dans vos réponse, l'expression 2^n sans finaliser le calcul

Question 2 **(à faire sur l'énoncé)** combien de machines peut-on avoir sur les réseaux suivants :

- masque /27
- masque /31

Question 3 **(à faire sur l'énoncé)** indiquez le plus petit masque (sous la forme /nn) du plus petit réseau à utiliser pour accueillir :

- 300 machines
	- masque :
	- nombre maximum de machines :
- 63 machines
	- masque :
	- nombre maximum de machines :

Question 4 **(à faire sur l'énoncé)** Combien y a-t-il de réseaux /1 différents possibles ? Donner leur adresse de réseau :

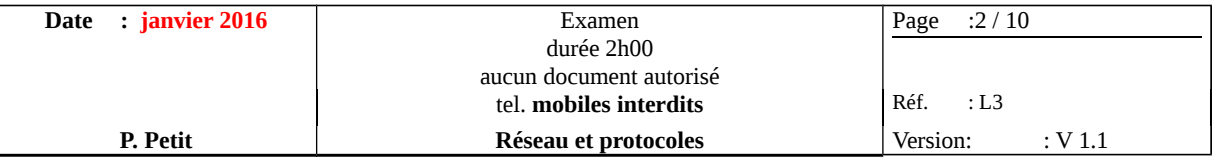

Question 5 **(à faire sur l'énoncé)** Une entreprise est constituée de 5 services.

L'entreprise a un réseau 192.168.8.0/22 qu'elle souhaite découper pour attribuer des adresses à chaque service. Proposez un découpage optimisé pour le routage. Vous avez un large latitude dans l'organisation de votre découpage tant que le résultats est optimisé pour le routage. Pour chaque réseau de service, vous indiquerez le masque du réseau de service en notation CIDR, l'adresse de réseau et l'adresse de diffusion.

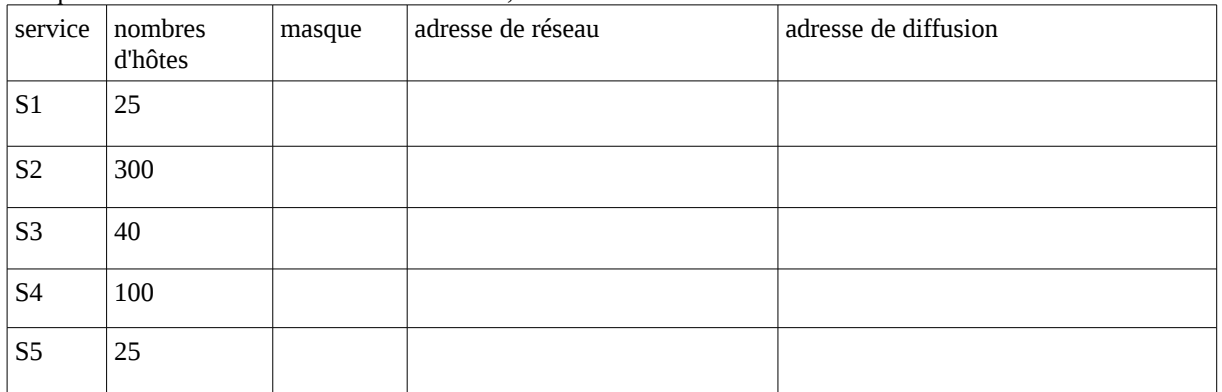

Question 6 **(à faire sur l'énoncé)** Bob explique à Alice la solution que vous avez proposé. Alice lui explique que sa solution est non optimale et propose la solution suivante :

- S1 : adresses de **192.168.8**.1 à **192.168.8**.25
- S2 : adresses de **192.168.8**.26 à **192.168.8**.325
- S3 : adresses de **192.168.8**.326 à **192.168.8**.365
- S4 de **192.168.8**.366 à **192.168.8**.465
- S5 de **192.168.8**.466 à **192.168.8**.480

Que pensez-vous de la solution d'Alice ? est-elle correcte ? Si oui, est-elle optimale ? aucun point sur cette question sans explication.

Question 7 **(à faire sur l'énoncé)** Bob indique à Alice qu'il y a de l'idée dans la solution qu'elle a proposé à la question précédente et lui propose une version adaptée :

- S1 : adresses de **192.168.8**.0 à **192.168.8**.26
- S2 : adresses de **192.168.8**.27 à **192.168.9**.71
- S3 : adresses de **192.168.9**.71 à **192.168.9**.111
- S4 de **192.168.9**.112 à **192.168.9**.212
- S5 de **192.168.9**.213 à **192.168.9**238

Que pensez-vous de la solution **de Bob**? est-elle correcte ? Si oui, est-elle optimale ? aucun point sur cette question sans explication.

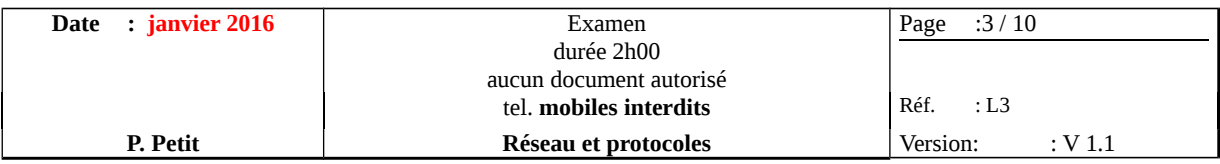

# **3 DNS**

Question 1 **(à faire sur l'énoncé)** Vous êtes l'administrateur du serveur dns primaire de la zone escaliers.org. Une entité veut mettre en place un serveur indépendant pour gérer la zone gareaux.escaliers.org. Qui doit faire quoi ? Vous préciserez les enregistrements de ressources (RR) concernés, le(s) serveur(s) sur le(s)quel(s) ces enregistrements doivent être créés et le nom du mécanisme en jeu.

Question 2 **(à faire sur l'énoncé)** Qu'est-ce qu'un enregistrement de ressource ? Donnez en 3 types en exemple en indiquant leur rôle en une ligne.

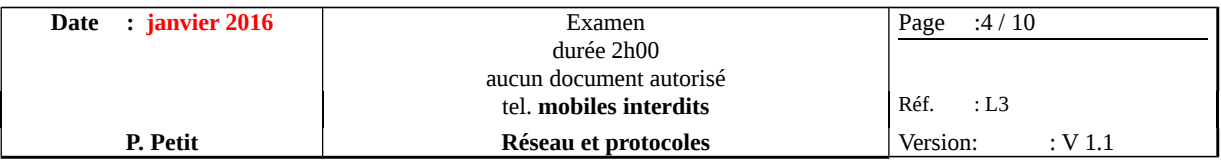

## **4 DHCP**

Question 1 **(à faire sur l'énoncé)** donnez les significations de l'acronyme DHCP et indiquez à quoi cela sert.

Question 2 **(à faire sur l'énoncé)** un serveur S doit tout le temps avoir la même adresse ip. Est-il possible de lui fournir son adresse ip par dhcp ? si oui, expliquez quel mécanisme il faut utiliser. Si non, expliquez pourquoi.

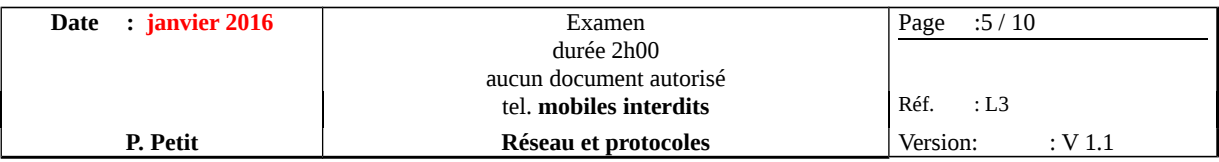

## **5 ROUTAGE IP**

Question 1 **(à faire sur l'énoncé)**: on considère le réseau décrit sur le schéma ci-dessous. Le routeur RI d'IP 192.168.30.249 n'est pas géré par vous. On supposera que sa configuration est correcte. C'est ce routeur qui permet l'accès internet. Le routeur par défaut de D est RI. Indiquez les routeurs par défaut des autres hôtes ainsi que les éventuelles routes statiques de façon à ce que toutes les machines réussissent à communiquer entre elles et avec internet.

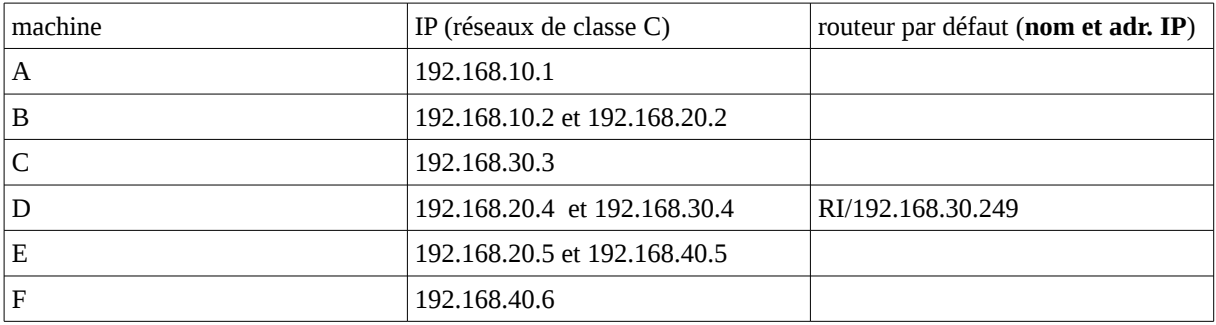

Routes statiques :

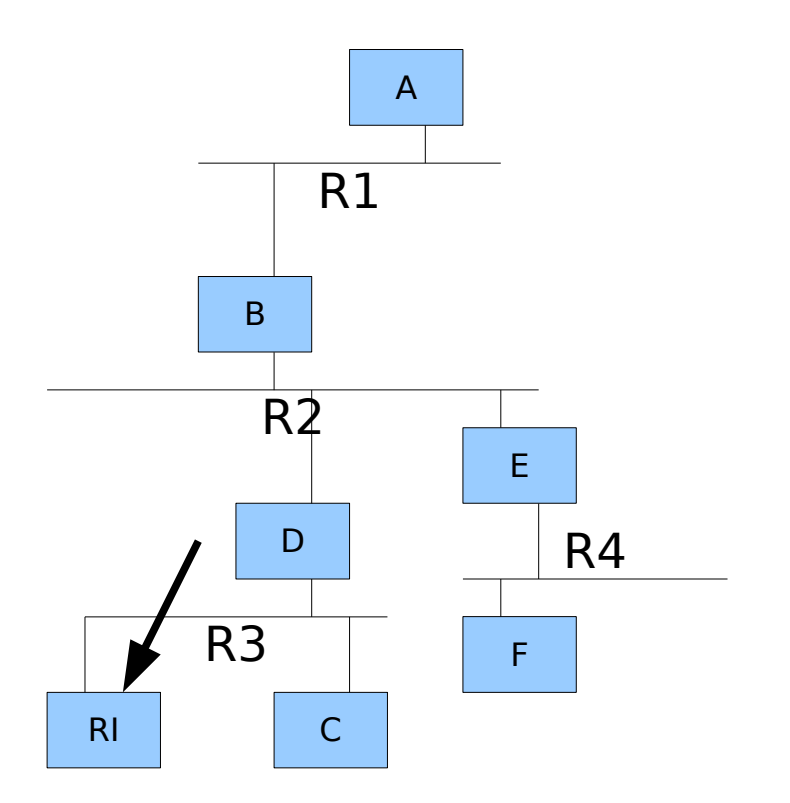

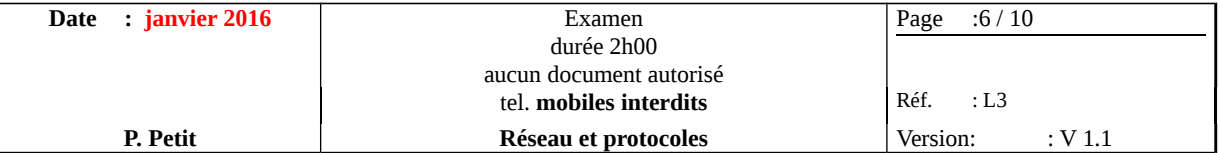

Question 2 **(sur l'énoncé)** on considère la table de routage suivante :

On considère la table de routage suivante : la colonne « No » a été ajoutée pour nous permettre de désigner les lignes dans la question 2. Elle ne fait pas partie de la table de routage.

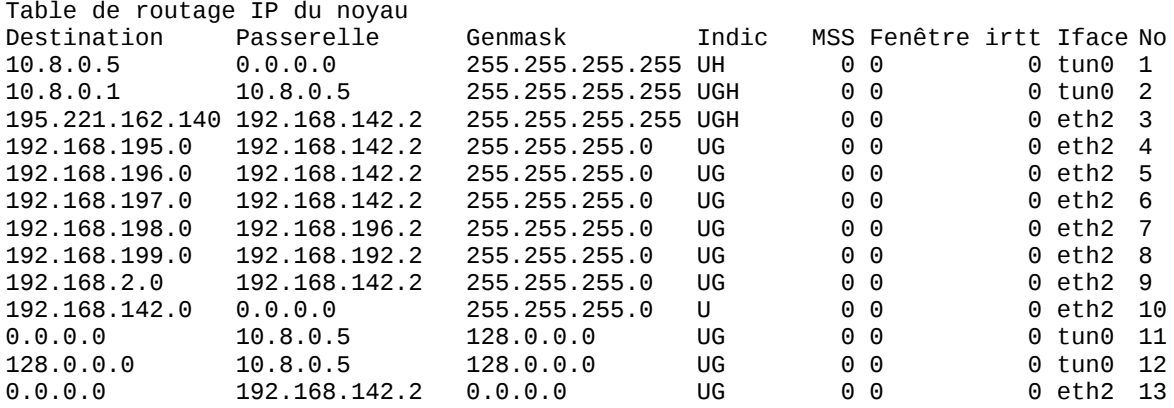

#### **à faire directement sur l'énoncé**

pour chacune des destinations suivantes, on vous demande d'indiquer le numéro des lignes<sup>[1](#page-5-0)</sup> utilisées par l'algorithme de routage dans leur ordre d'utilisation et d'indiquer le routeur auquel sera envoyé le paquet IP.

 $\cdot$  192.168.196.246

• 192.168.198.4

• 192.168.142.18

• 8.8.8.8

Notez-vous quelque chose de bizarre dans cette table de routage ?

<span id="page-5-0"></span><sup>1</sup> colonne de droite

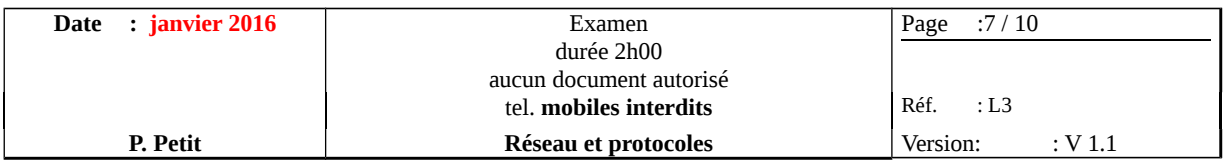

### **6 COUCHE TRANSPORT**

Question 1 **(sur l'énoncé)** Qu'apporte UDP à IP comme fonctionnalités ?

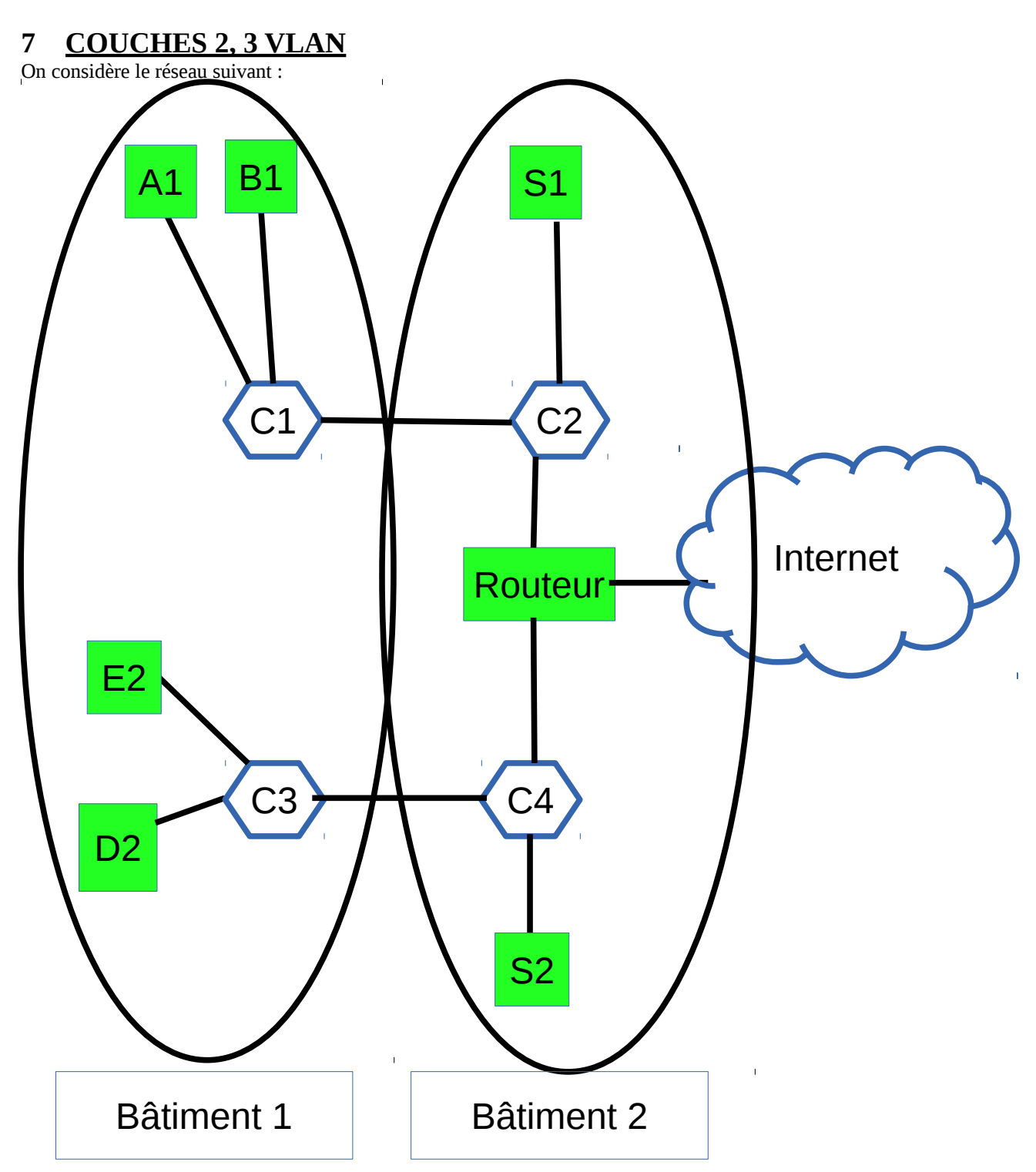

une entreprise constituée de 2 bâtiments hébergeant 3 réseaux IP :

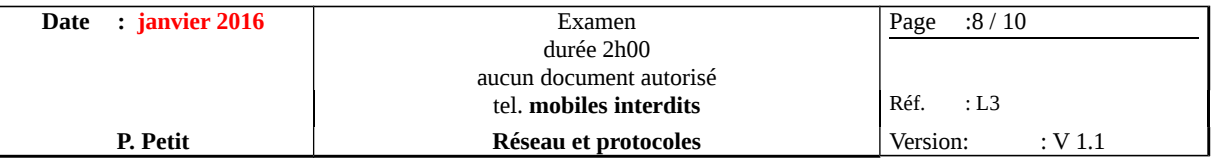

- le réseau R1 contient les machines A1, B1, S1 (toutes les machines dont le nom fini par 1) et l'une des interfaces de la machine routeur ;
- le réseau R2 contient les machines E2, D2, S2 (toutes les machines dont le nom finit par 2) et l'une des interfaces de la machine routeur ;
- le réseau R3 contient la 3 interface de la machine routeur et la relie à internet.

On notera MacA1 l'adresse Mac de A1, MacB1 celle de B1, … Pour le routeur, on notera ses 3 adresses Mac : MacR/R1 celle de son interface sur R1, MacR/R2 celle de son interface sur R2 et MacR/R3 celle de son interface sur R3. On procédera de même pour les IP : IPA1, …, IPR/R1, IPR/R2, IPR/R3.

### Question 1 **(à faire sur l'énoncé)**

Un paquet IP est émis par A1 et a pour destination S1. On vous demande de décrire son trajet, segment de trajet par segment de trajet en indiquant sur chaque segment : le début et le fin du segment, l'adresse Mac SRC du paquet, l'adresse Mac DST du paquet, l'IP SRV du paquet et l'IP DST du paquet.

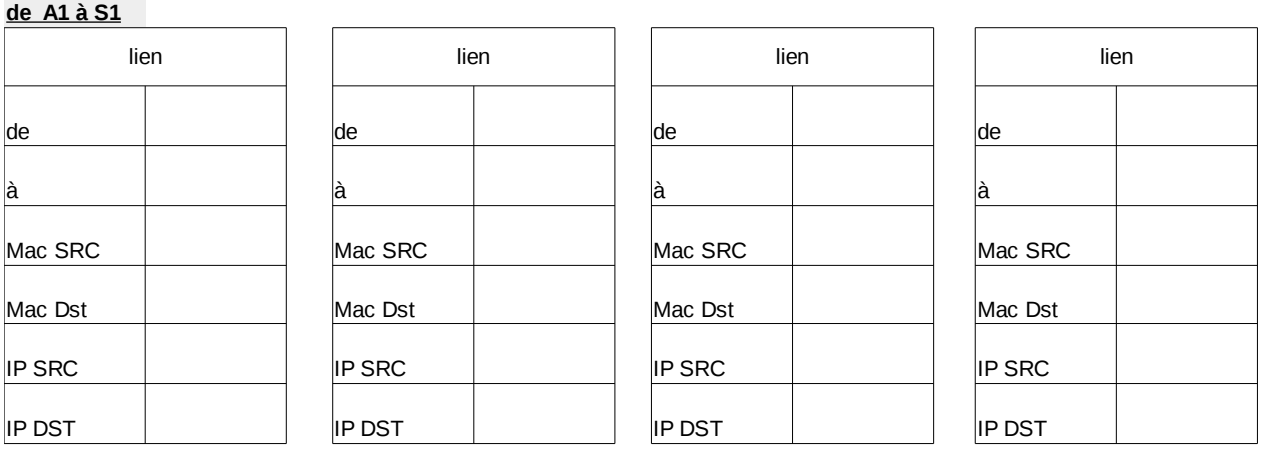

#### **de A1 à S1 (suite)**

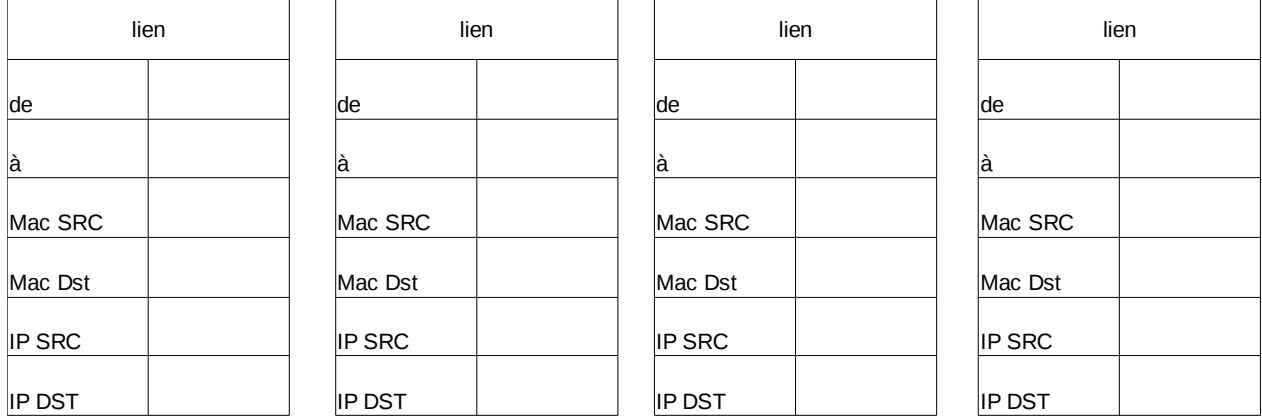

### Question 2 **(à faire sur l'énoncé)**

Un paquet IP est émis par A1 et a pour destination E2. On vous demande de décrire son trajet, segment de trajet par segment de trajet en indiquant sur chaque segment : le début et le fin du segment, l'adresse Mac SRC du paquet, l'adresse Mac DST du paquet, l'IP SRV du paquet et l'IP DST du paquet.

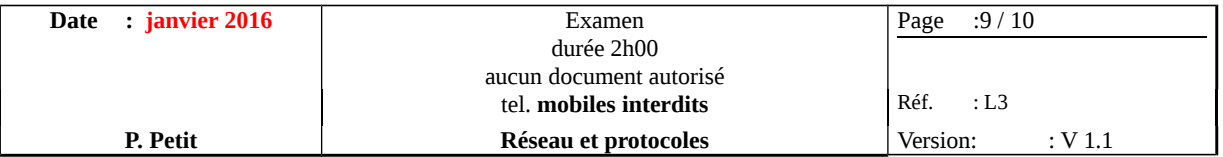

**de A1 à E2**

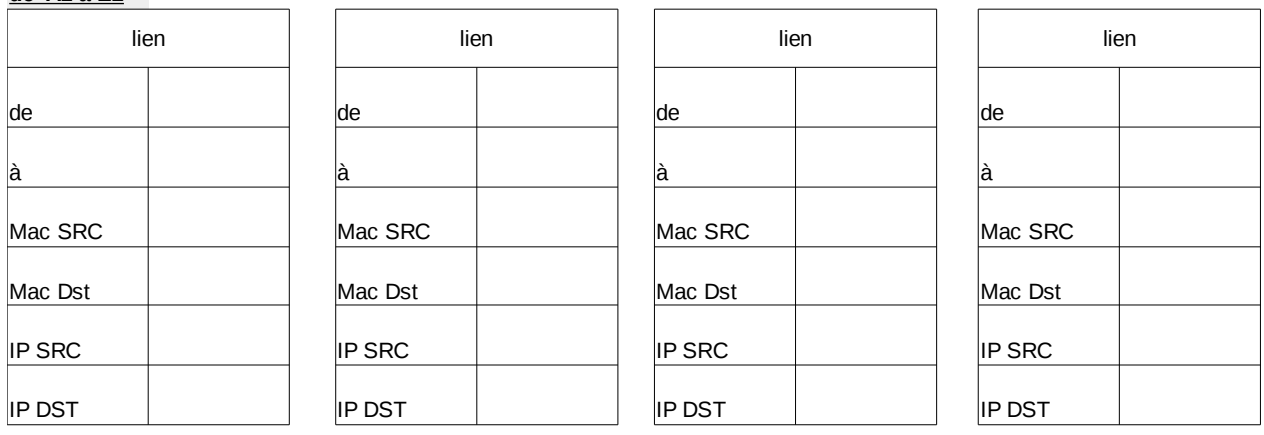

### **de A1 à E2 (suite)**

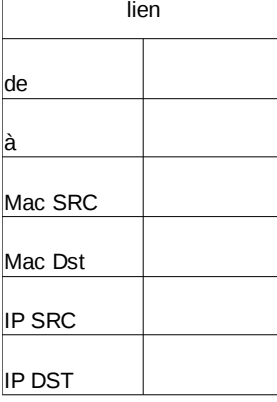

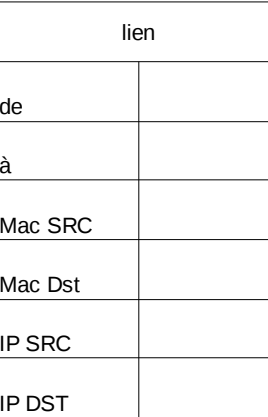

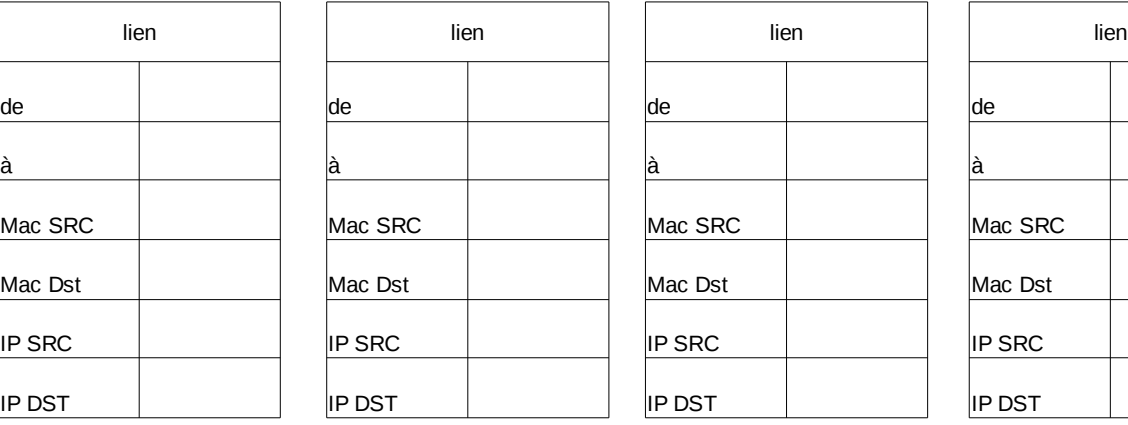

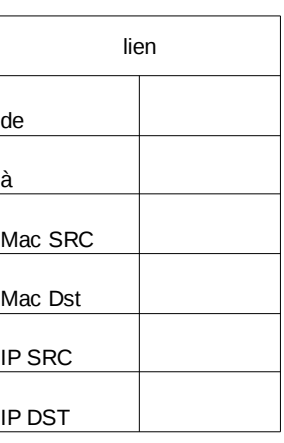

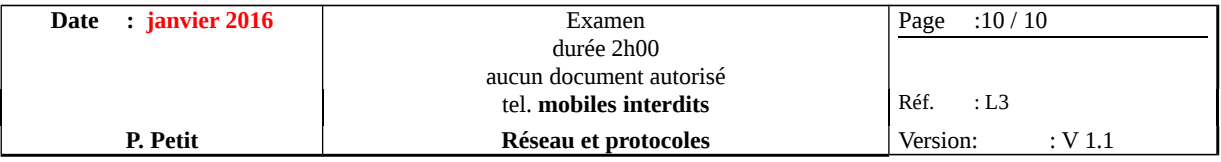

### Question 3 **(à faire sur l'énoncé)**

Avoir deux commutateurs par bâtiment est jugé ruineux. Est-il possible<sup>[2](#page-9-0)</sup> de conserver la même structure logique (i.-e. le découpe en sous-réseaux IP R1 et R2) tout en ayant qu'un seul commutateur par bâtiment ? Si oui, expliquez comment, ce que cela suppose sur les commutateurs et/ou les serveurs et proposez un nouveau plan de réseau en utilisant un commutateur C'1 pour le bâtiment 1 et un commutateur C'2 pour le bâtiment 2. Vous préciserez le paramétrage des ports des commutateurs et/ou des serveurs.

<span id="page-9-0"></span><sup>2</sup> Comme toujours, pas de points sans explication.